Discutere la stabilità del sistema caratterizzato dalla seguente f.d.t ad anello aperto:

$$
G(s) = \frac{300}{(s+80)^3}
$$

Il sistema è stabile ad anello aperto.

Sarà stabile ad anello aperto se il numero di rotazioni attorno al punto -1+j0 è nullo Tramite Scilab si possono fare dei grafici molto precisi:

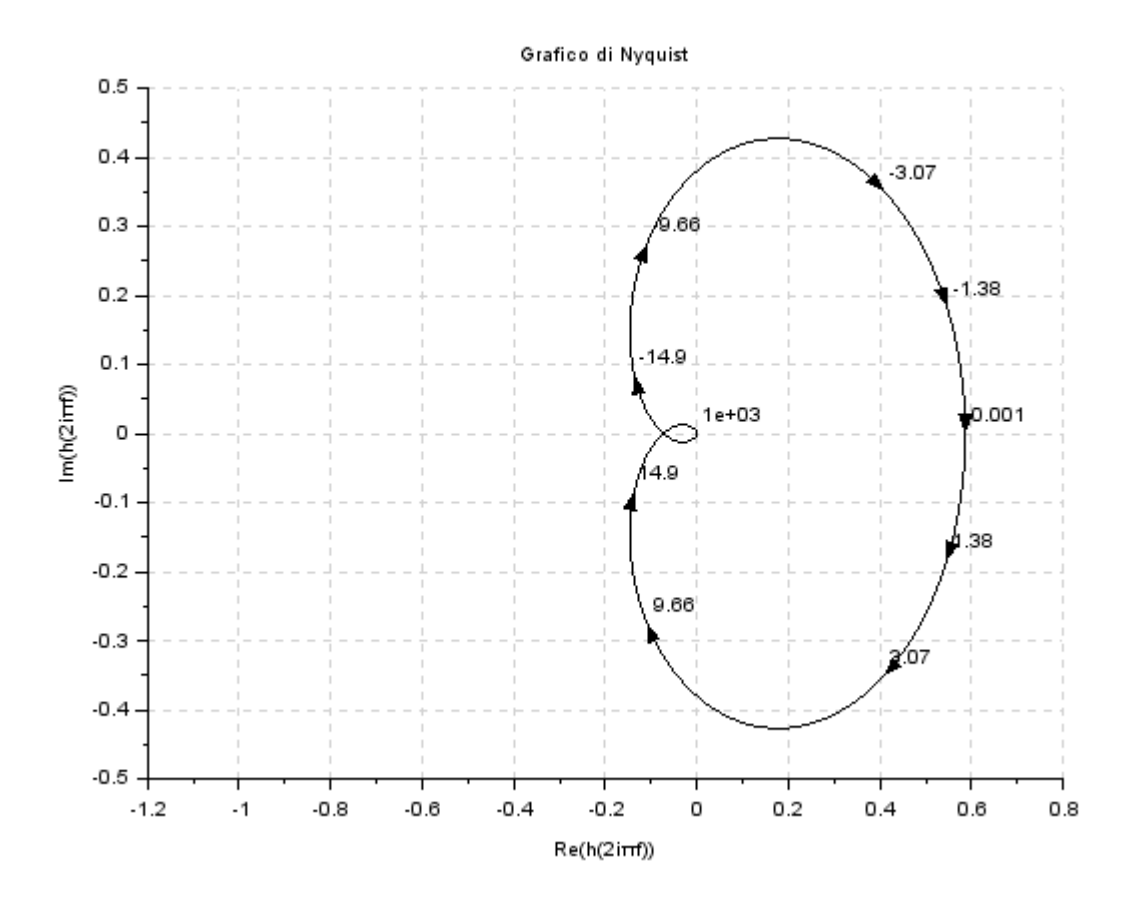

Il sistema è stabile ad anello chiuso

Discutere la stabilità del sistema caratterizzato dalla seguente f.d.t ad anello aperto:

$$
G(s) = \frac{1.6 * 10^6}{(s + 2)^4}
$$

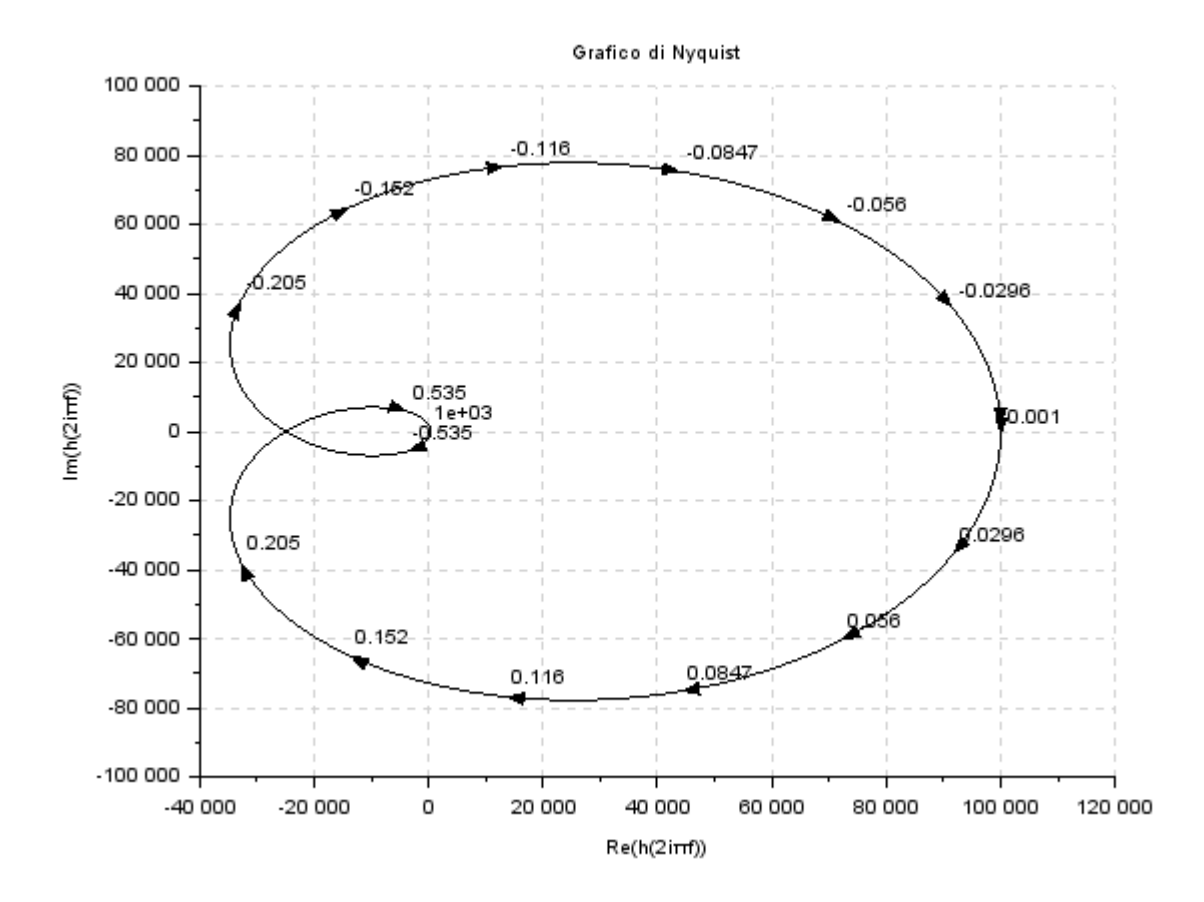

Il sistema è instabile ad anello chiuso perché il grafico ruota attorno al punto -1+j0

**Scilab** è un programma free: <http://www.scilab.org/en/download/latest>

Per poter fare i grafici di Nyquist della funzione

$$
G(s) = \frac{1.6 * 10^6}{(s + 2)^4}
$$

il codice è il seguente:

s=poly(0,'s')

h=syslin('c',(1.6\*10^6)/(s+2)^4);

nyquist(h)

Per poter fare i grafici di Bode il codice è il seguente:

s=poly(0,'s')

```
h=syslin('c',(1.6*10^6)/(s+2)^4);
```
bode(h)

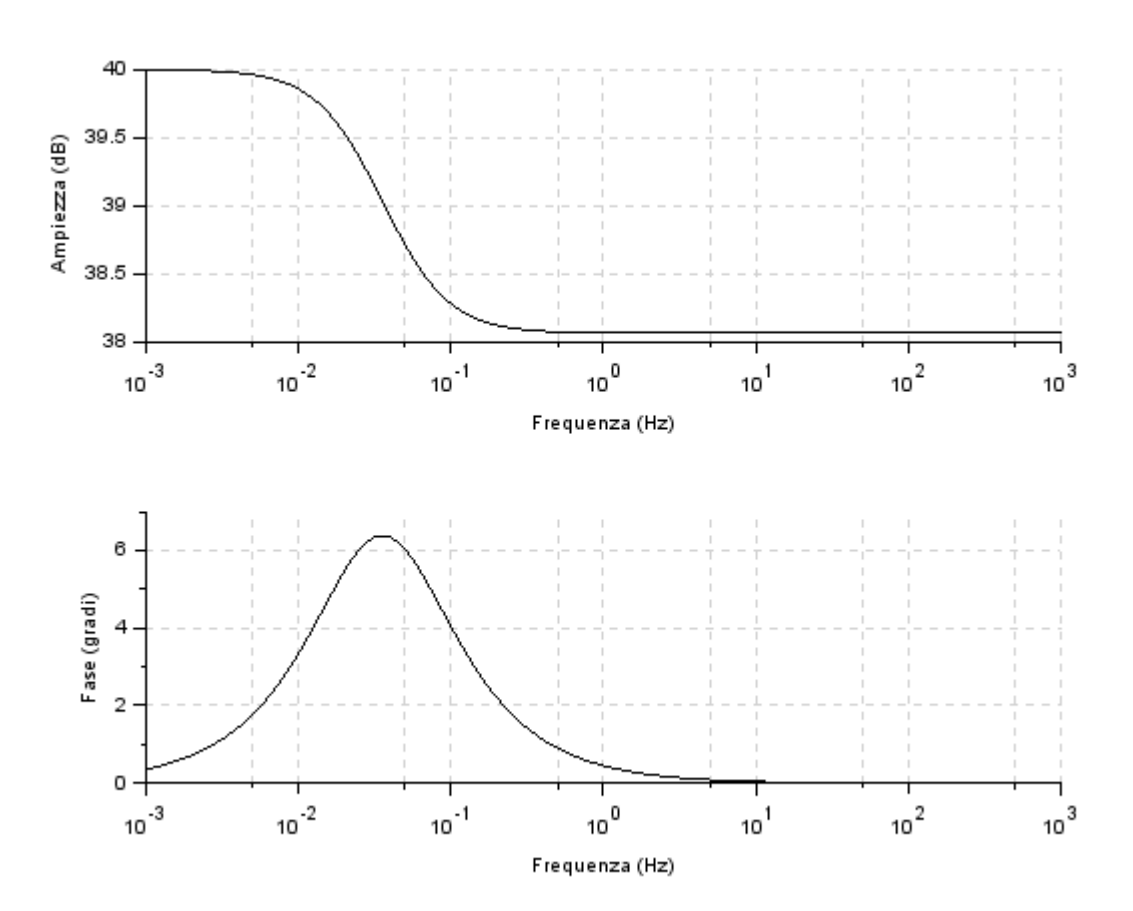